$787328$ 

**二、为什么科创板这么早就开始申购?那这期间资金有收益吗**

**科创板开通申购是什么意思|深科申购是科创板吗?-股识**

 $s$ uning $s$ uning

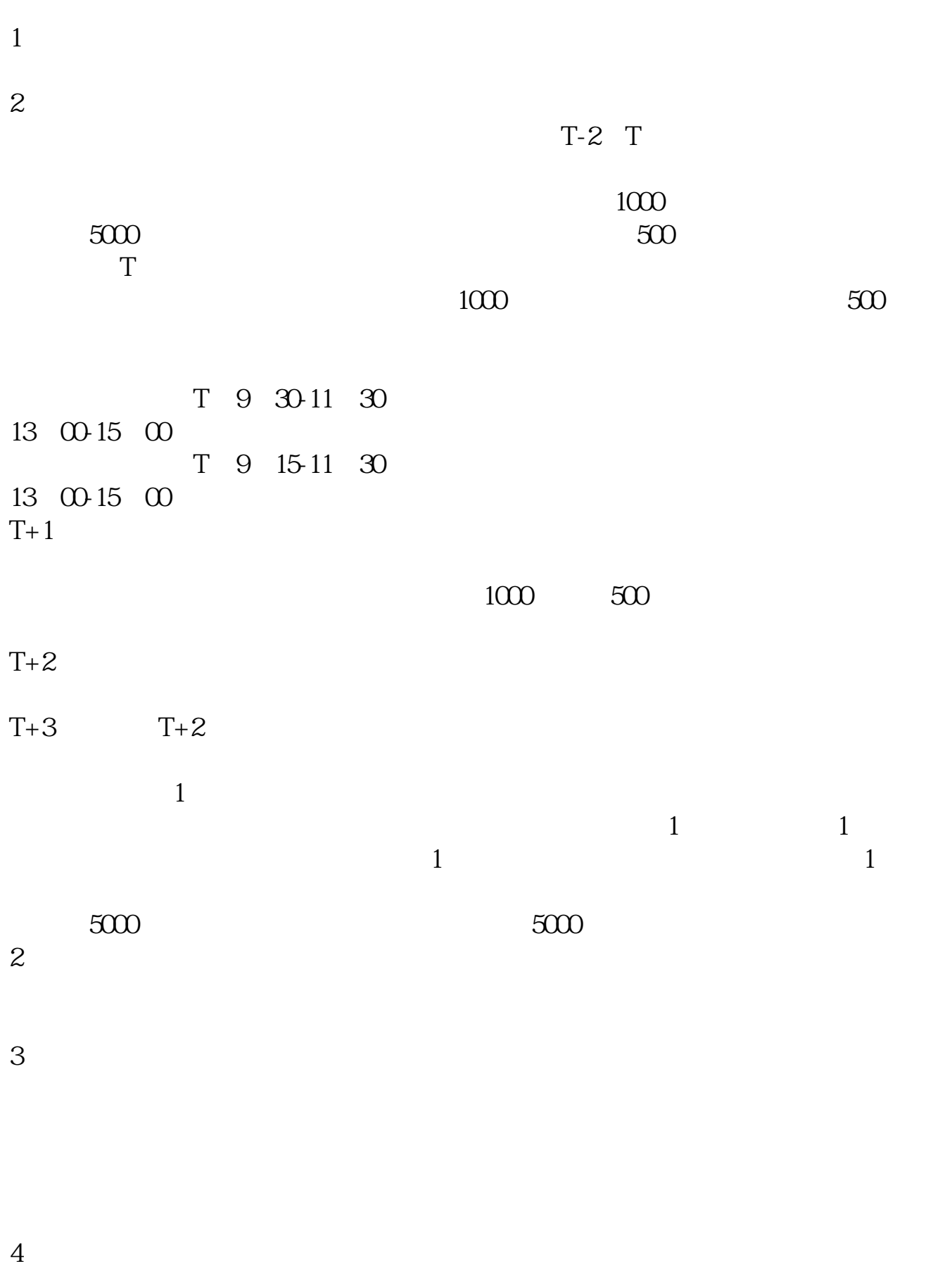

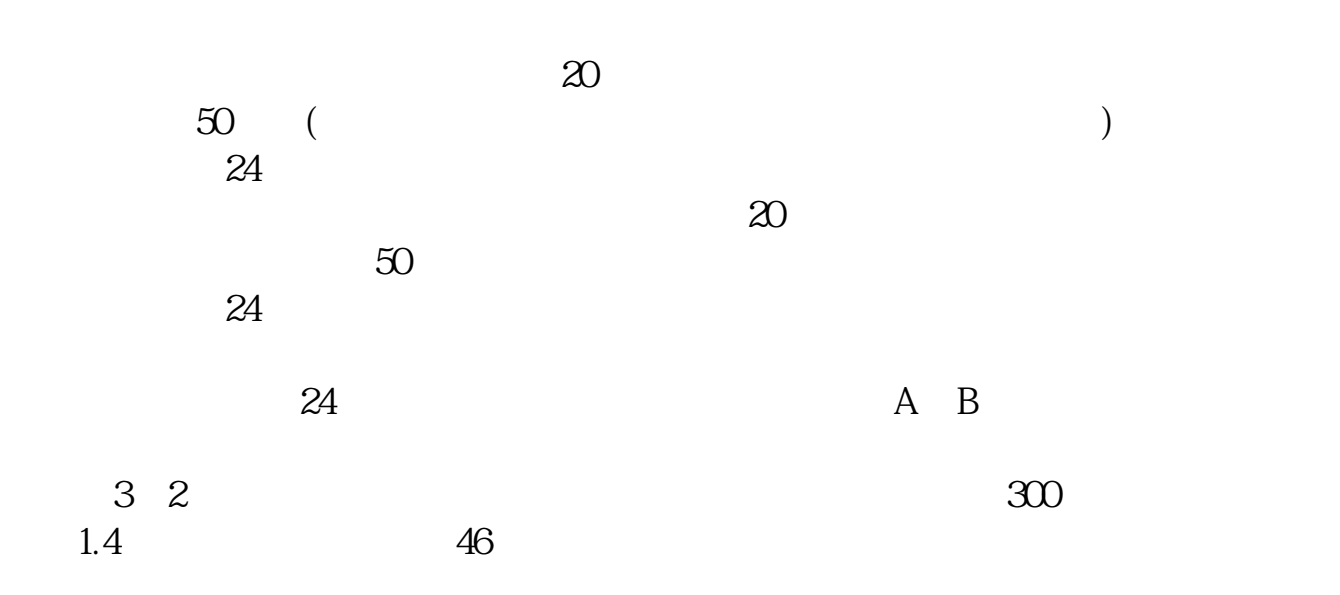

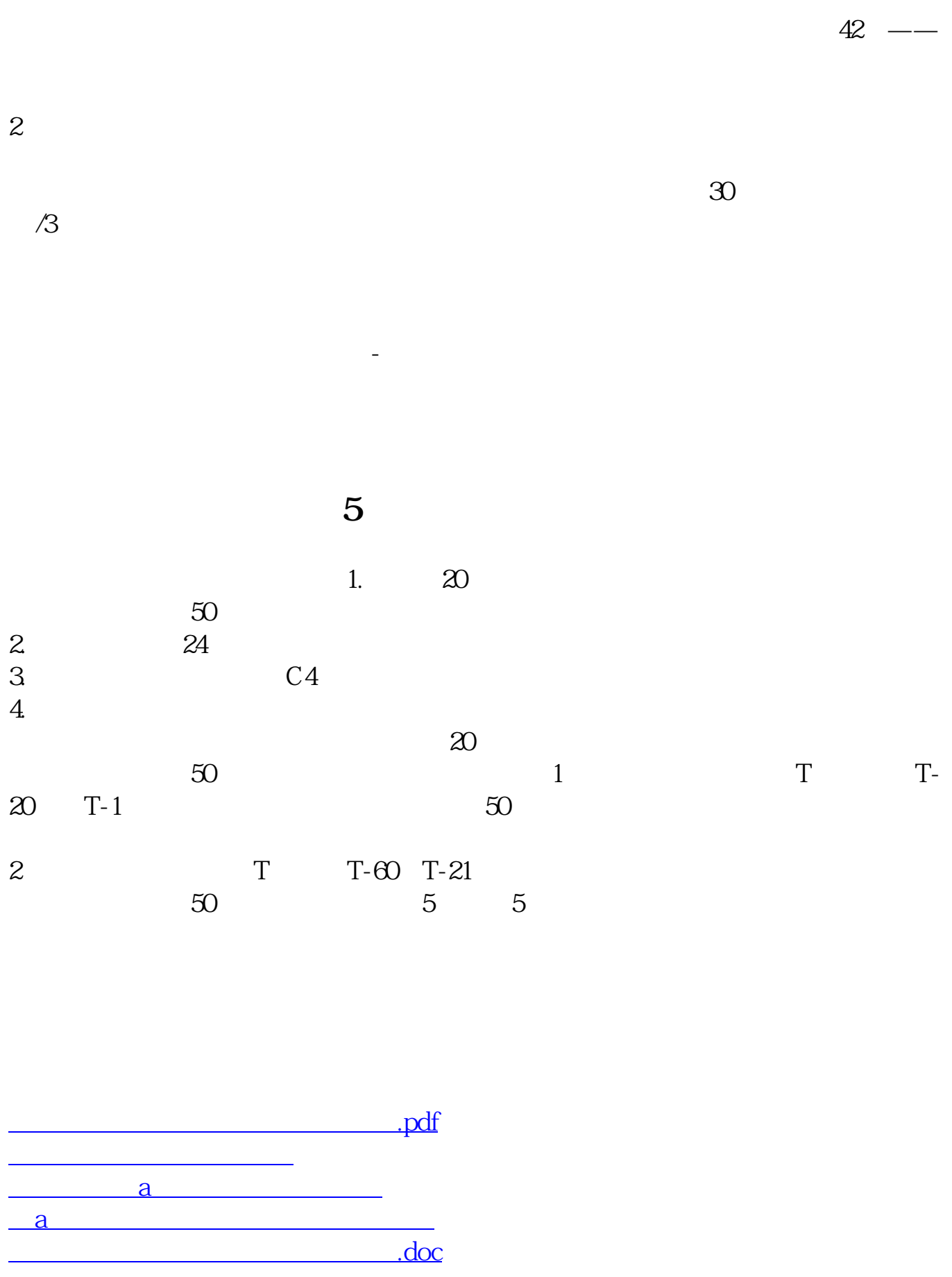

<https://www.gupiaozhishiba.com/subject/52445704.html>